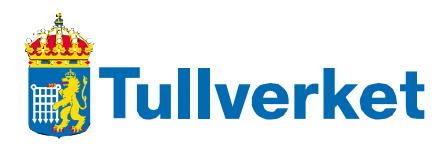

# **Guidelines and instructions on security for electronic data interchange (EDI)**

**English translation 2011-06-23 based on Swedish version 2.0** 

This is an unofficial translation. In case of any discrepancies between the Swedish and English versions, the Swedish version shall prevail.

## **Contents**

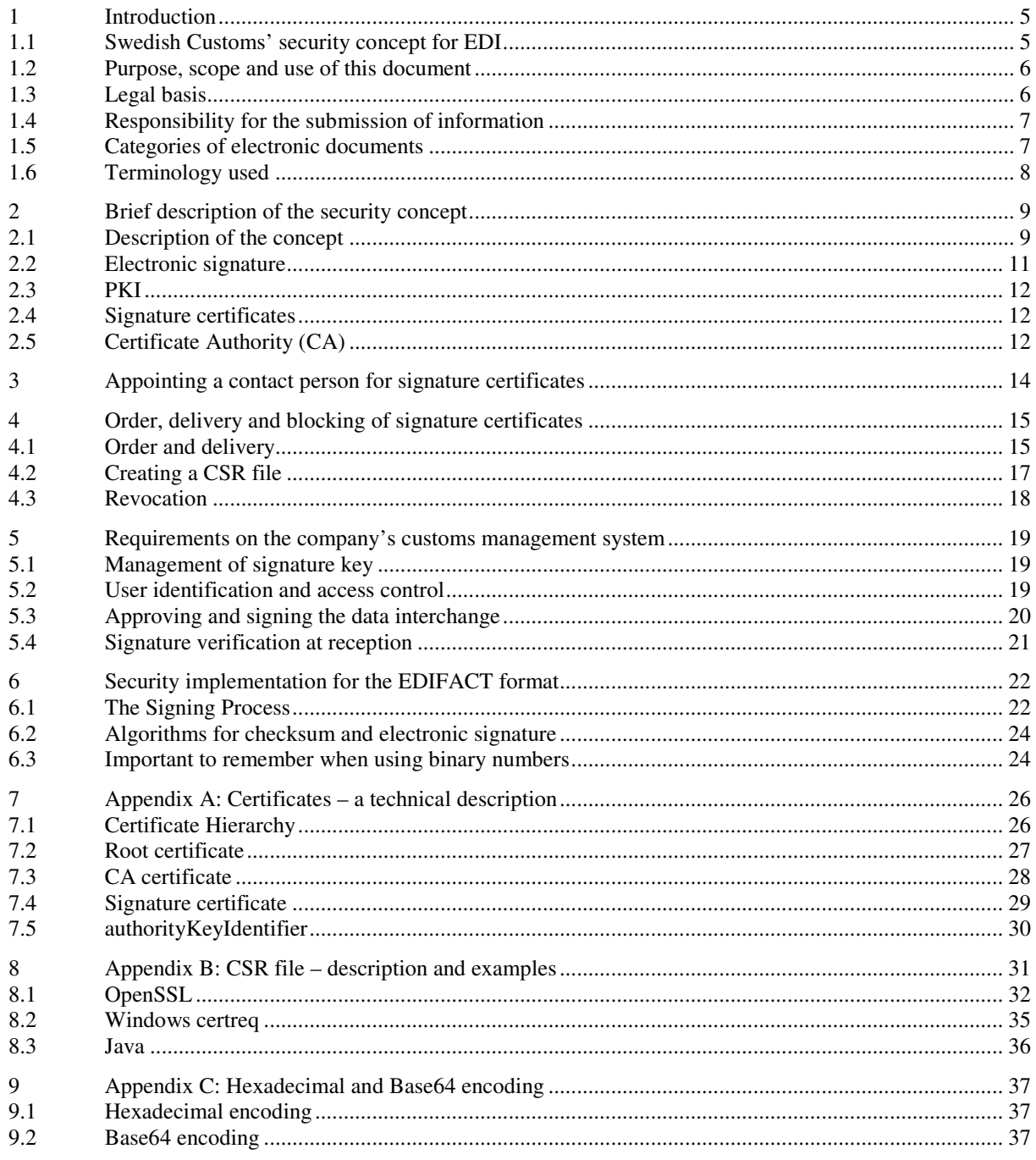

## **Updates from the Swedish version 1.0 to 2.0 of the document**

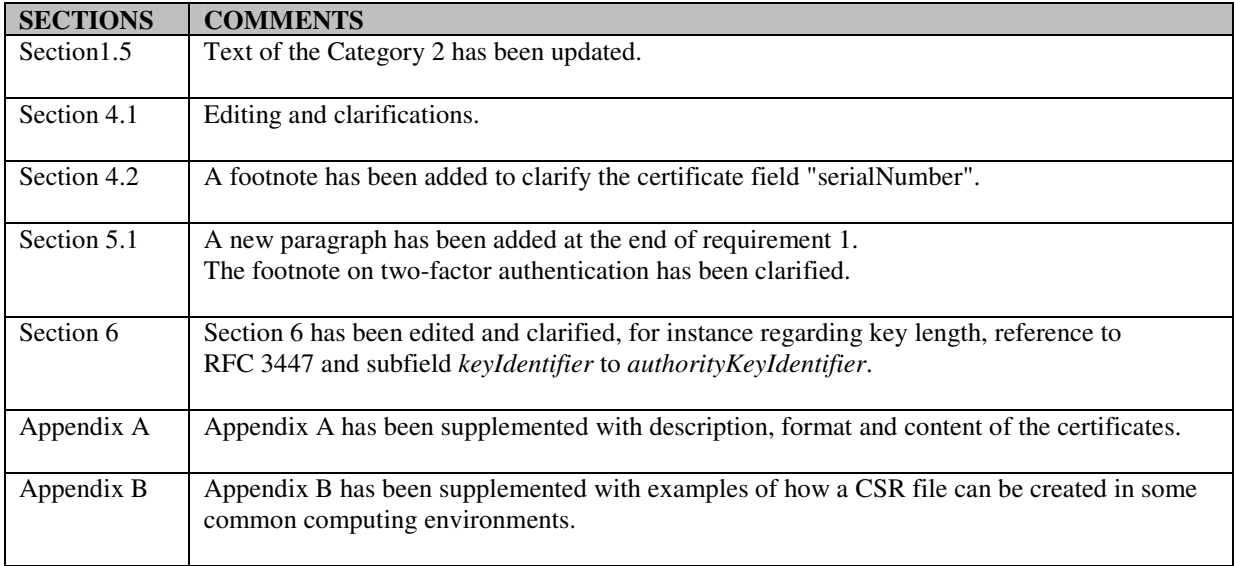

## **1 Introduction**

 $\overline{a}$ 

### **1.1 Swedish Customs' security concept for EDI**

Secure electronic data interchange  $(EDI)^1$  means that the issuer of the information can be secured identified, that the information is protected against change, and that it is transferred by means of secure communication<sup>2</sup>.

For electronic data interchange, Swedish Customs has since the early 1990s used a security concept based on the SÄKdata seal method (subsequently called Nexus Electronic Seal) to substitute handwritten signatures. The use of that security concept is also governed by a set of rules containing guidelines and instructions<sup>3</sup>.

As from 2010, Swedish Customs uses a PKI-based security concept for EDI communication. The PKI-based security concept for EDI, hereinafter called 'the security concept', will be implemented gradually, and to start with the old concept can be used alongside the new one.

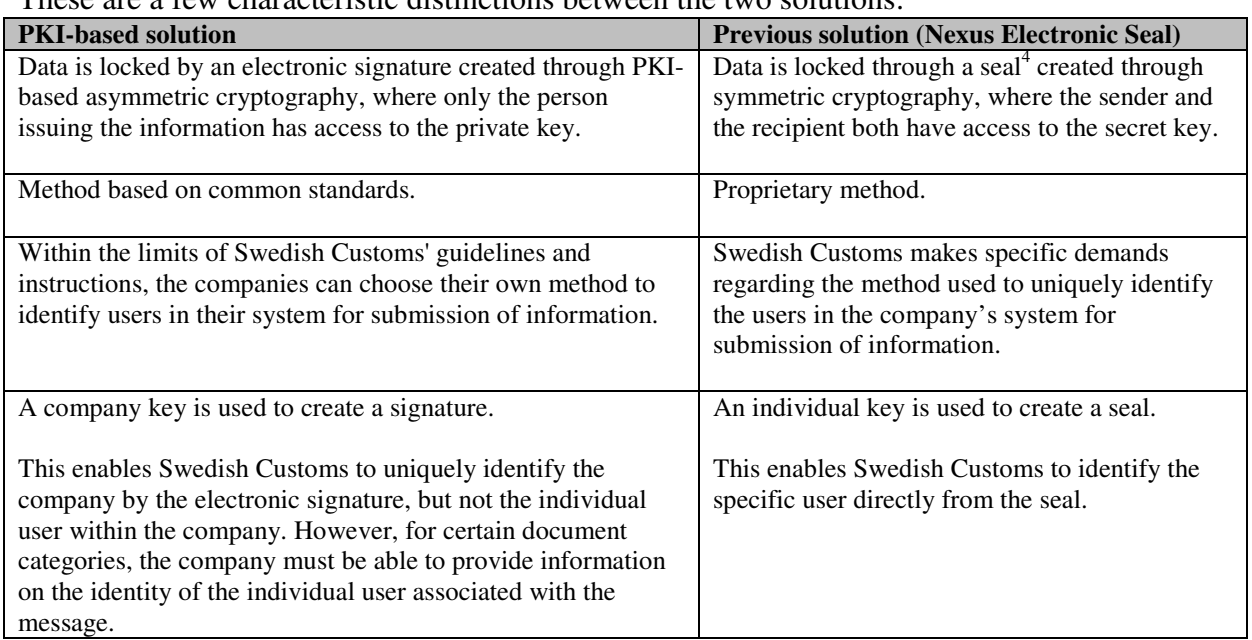

These are a few characteristic distinctions between the two solutions:

<sup>1</sup> In this document, the term 'electronic data interchange' (EDI) refers to system-to-system exchange of information.

 $2^2$  Communications protocols and security regarding such protocols are outside the scope of Swedish Customs' security concept for EDI and is therefore not covered by this document.

<sup>3</sup> See i.a. *Säkerhetsfrågor i Tullverkets EDI-system* (*Security Issues in Swedish Customs' EDI system*), 2006-10-04, version 1.0.

<sup>4</sup> Historically, the notion *seal* has been used to describe locking data through a symmetric encryption/decryption key, where the sender and the recipient both have access to the secret key, while the notion *signature* is used to describe locking data in the PKI-based solution.

### **1.2 Purpose, scope and use of this document**

This document is aimed at system suppliers providing standard systems for EDI communication with Swedish Customs, companies developing equivalent systems on their own, and companies choosing to buy standard systems from a system supplier. When choosing and implementing a system, the company submitting the information is the one responsible to meet the conditions set up by Swedish Customs.

The document covers EDI-based system-to-system data interchange with Swedish Customs, but does not include user-to-system interchange, for example via a web interface. Examples of common EDI communication are customs import and export declarations.

The document describes the use of the PKI-based security concept for EDI, and focuses on security and technical issues. It further includes requirements for the company's implementation of their customs management system, to ensure the protection of the electronic documents transferred as well as a reliable identification of the company and – when applicable – a reliable identification of authorised users.

The document includes technology-oriented instructions for the technical implementation, as well as guidelines aiming to achieve a reliable implementation of the security concept. The technology-oriented instructions are divided into a main part applicable regardless of the format, and a part with more specific instructions for the different formats, starting with EDIFACT.

The choice of communications protocol and the security methods incorporated, cryptography etc., is also important but is not covered in detail in this document.

## **1.3 Legal basis**

In accordance with the Community Customs  $Code<sup>5</sup>$ , customs declarations in writing shall be signed. In accordance with the Code's implementing provisions<sup>6</sup>, the Customs authorities shall determine the rules for replacement of the handwritten signature in electronic declarations. This shall include i.a. measures for checking the source of data and for protecting data against the risk of unauthorised access, loss, alteration or destruction. Furthermore, the Swedish Customs  $Act^7$  states that it must be possible to verify the contents and the issuer of an electronic document through a certain technical procedure.

According to the Modernised Customs  $Code<sup>8</sup>$ , customs declarations made using an electronic data-processing technique shall contain an electronic signature or other means of authentication.

 5 Article 62 of the Commission Regulation (EEC) 2913/92

 $<sup>6</sup>$  Article 4b of the Commission Regulation (EEC) 2454/93</sup>

<sup>7</sup> Swedish Customs Act (SFS 2000:1281), chapter 2, section 2

<sup>8</sup> Article 108 of the European Parliament and Council Regulation (EC) 450/2008

In the future, other electronic documents governed by other legislation may occur, which may lead to other requirements on electronic signatures.

## **1.4 Responsibility for the submission of information**

If the information is submitted by a legal person, the declaration shall be signed by an authorised signatory or a person to whom the signing authority has been delegated. Generally, the power to sign on behalf of the company is held by the board of directors. The Chief Executive has the signing authority in the day-to-day administration, in which the lodging of customs declarations should be included. In addition, a person can be delegated the signing authority for specific purposes, for example to lodge customs declarations. The signing authority can be delegated in writing or orally. It can also be granted implicitly to people holding a certain position in the company.

Legal representatives of a business have a direct responsibility for the business and are fully responsible even for their lack of action. This responsibility applies as long as the person holds the position as a representative. Under certain circumstances, the delegation of working tasks and powers of authority can lead to responsibility for the person to whom the tasks or powers are delegated. In such cases, the responsibility is determined based on the circumstances in the specific case.

## **1.5 Categories of electronic documents**

In the security concept, two categories of electronic documents are defined for EDI communication between a company and Swedish Customs. Each EDI authorisation contains information on the category in which a specific electronic document falls.

#### **Category 1 – no requirement for the identification of a natural person**

This refers to electronic documents not covered by requirements that an authorised user approves the data before they are submitted, and where the sender does not have to identify an authorised natural person – neither when the information is submitted, nor subsequently.

Thus, this category of electronic documents can be created and submitted automatically in a computerised system.

#### **Category 2 – with requirement for the identification of a natural person**

This refers to electronic documents covered by requirements that an authorised user must approve the data before they are submitted, and where Swedish Customs shall be able to get information about the identity of the person that approved the data – not during the transmission, but at a later stage.

The method used for identification of authorised user, access control and logging related to the user and data in the electronic document must fulfil the requirements from Swedish Customs.

The data must be locked during the process when the data are reviewed and approved by a natural person whose responsibility is linked to the data being transmitted in the electronic document. Thus, this category of electronic documents cannot be created and transmitted automatically in a computerised system.

## **1.6 Terminology used**

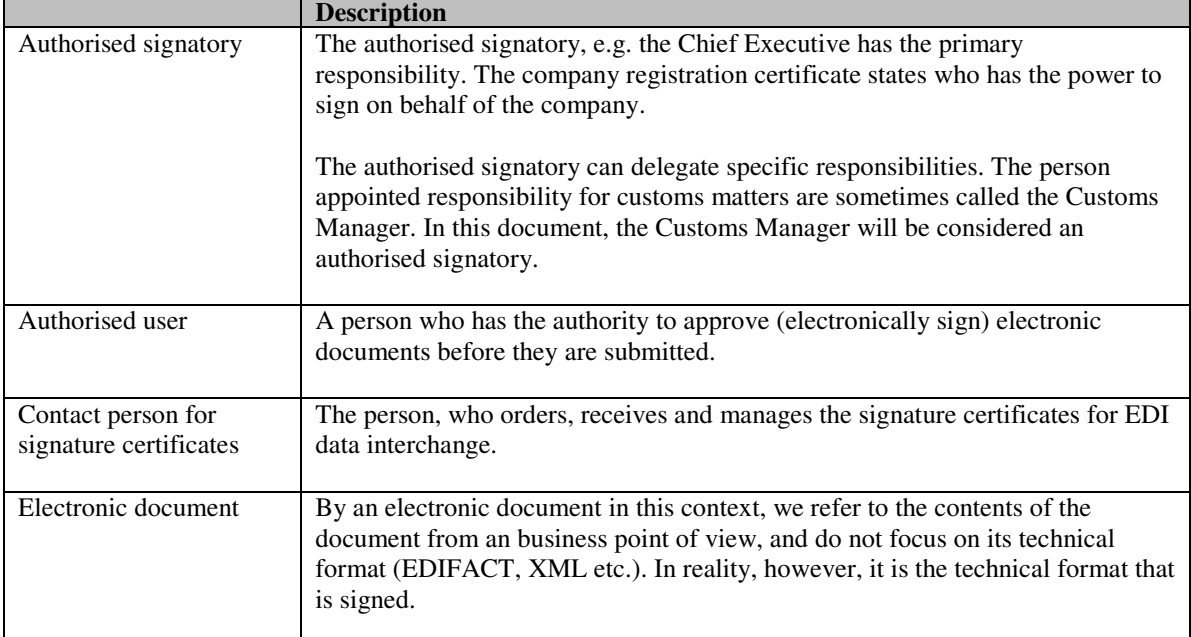

From the PKI-based security concept follows that the exchange of information between Swedish Customs and the companies is always made by signed electronic documents. For the flow of information from the company to Swedish Customs a signature certificate issued for the company is used to create an electronic signature. For information flow in the reverse direction a signature certificate issued for Swedish Customs is used.

Traditionally, secure EDI communication requires that:

- 1. the electronic document cannot be changed without this being detected
- 2. no one shall be able to send the electronic document in someone else's name deliberately or by mistake – without this being detected
- 3. the sender shall not be able to deny having produced and sent the electronic document
- 4. the recipient shall not be able to deny having received the electronic document
- 5. no unauthorised person shall be able to read the electronic document.

Items 1-3 are ensured by the PKI-based security concept, item 4 by the requirement for signed receipt messages, and item 5 by the requirement for encrypted communication.

In addition to these general EDI requirements, Swedish Customs requires the possibility to identify a natural person for electronic documents of Category 2.

## **2.1 Description of the concept**

The example below illustrates some important points of the security concept for data interchange of electronic documents of Category 2. For documents of Category 1 there are some simplifications since no identification of a natural person is needed.

In the example, the company wants to send import or export declarations electronically to Customs and has applied for authorisation to do so. However, to start the electronic submission of information, they need a signature certificate.

The process can be divided into an administrative part, covering the management of signature certificates, and an operational part, covering the use of signature certificates in the data interchange with Customs.

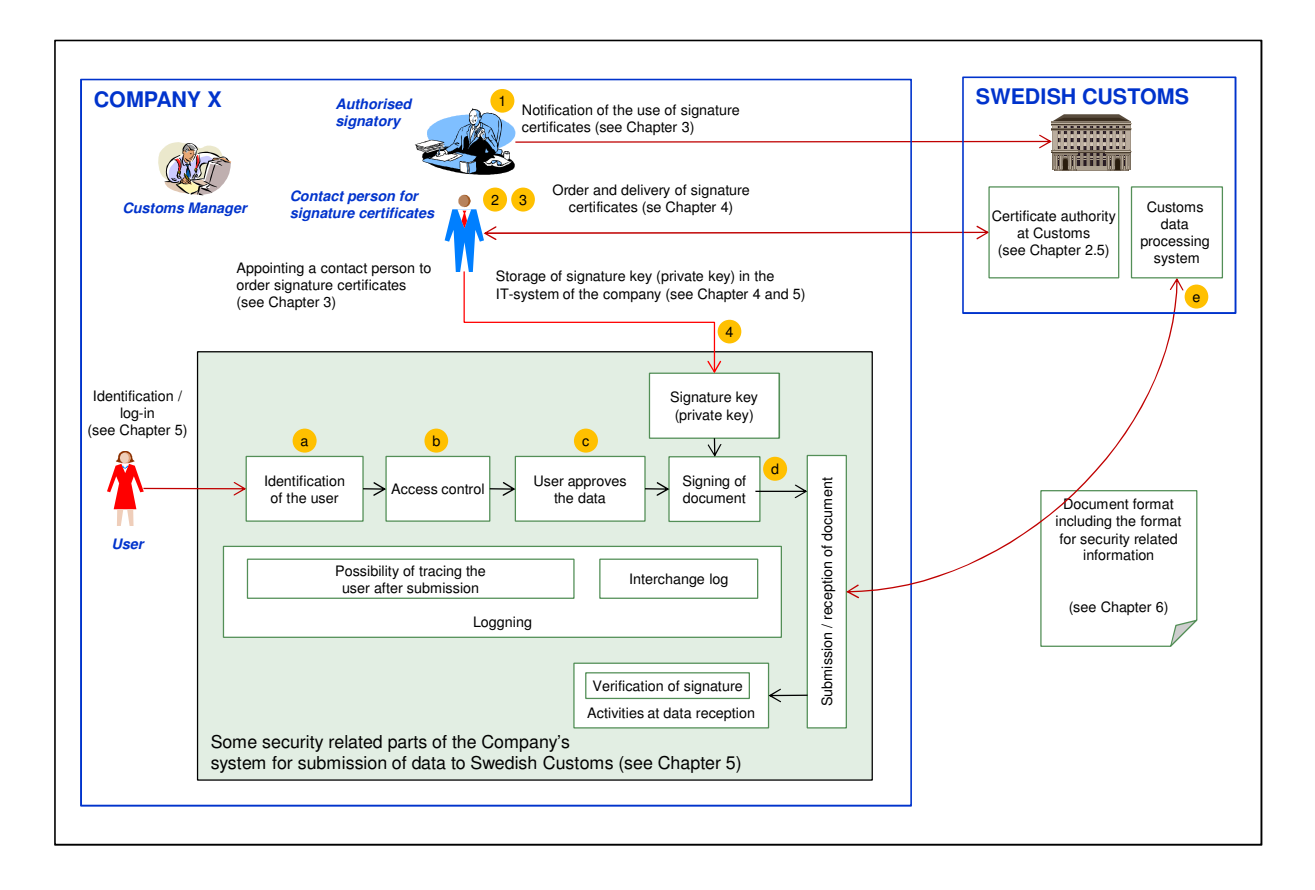

#### **2.1.1 Administrative management of signature certificates**

To start the electronic submission of information, the company needs access to a signature certificate, which can be obtained by sending a notification to Swedish Customs.

- 1) In the notification, one or more contact persons are appointed for future contacts with Swedish Customs regarding signature certificates.
- 2) The contact person orders signature certificates from the Certificate authority at Swedish Customs.
- 3) The contact person initiates that a private (secret) key is generated by the company and is linked to the certificate (see Section 4).
- 4) The private key is stored in a secure way in the company's IT system.

To provide reliability, the total security of the company's customs management system must be sufficient. This includes i.a. a secure handling and storage of private keys linked to the signature certificates.

Version 2.0 EN 2011-06-23 Sid 11 (40)

It is also important that the system offers traceability through log files (Category 2) so that the user signing an electronic document always can be identified with sufficient reliability (see Section 5).

#### **2.1.2 The use of signature certificates in the data interchange**

The way information is submitted differs between electronic documents of Category 1, without requirements for the identification of a natural person, and Category 2, with such requirements.

Requirements for electronic documents of Category 2:

- a) initial identification of the person
- b) check, based on the identity, that the person is authorised
- c) the electronic document must be approved by the authorised user before it is signed.

Requirements for both categories of electronic documents:

- d) the electronic document is signed using the company's signature certificate
- e) the signature is verified when received by Swedish Customs.

When Swedish Customs send a signed electronic document to the company, the signature must be verified by the company.

## **2.2 Electronic signature**

The significance of a handwritten signature varies depending on the document that is signed. At its simplest form, the signature only indicates that the person has read a document. In other contexts, for example in a real estate purchase contract, the significance of the signature is considerably higher with regard to non-repudiation. Non-repudiation means that the person cannot deny having approved a transaction etc. by signing it.

The electronic signature is the electronic-world equivalent of a handwritten signature. Like the handwritten signature, the electronic equivalent can mean different things depending on the demands put on the electronic document. An electronic signature can also be called a digital signature.

Characteristic of the signature used in Swedish Customs PKI-based security concept is that it is only linked to the company. In other words, it has no direct link to the person approving the data. However, for electronic documents of Category 2, the company must always be able to account for the natural person having approved the data and, when Customs so demand, provide information on the identity of this person.

### **2.3 PKI**

The acronym PKI in Swedish Customs PKI-based security concept, means Public Key Infrastructure. A basic feature of a PKI-based security concept is that, to verify the signature, the receiving party does not need access to the key that the sender uses to sign the electronic document. To handle this, each party participating in the data interchange has a unique pair of keys, with a *private key* that must be kept secret and a *public key* that can be distributed to all parties.

There is a strong mathematic relation between the private key and the public key. This relation enables the recipient of an electronic document to use the public key to verify whether the signature of the electronic document is created by use of the corresponding private key.

## **2.4 Signature certificates**

The meaning of 'certificate' in this context is defined by the international standard X.509. The certificate links the public key of the company (see 2.3) to the company name and other identification data. The connection is made by the certificate authority (see 2.5). To ensure that the connection is not subsequently changed, the certificate authority locks the certificate with a signature.

When the company sends a signed electronic document, Swedish Customs can use the public key of the company to verify that the signature is created by use of the corresponding private (secret) key. If this is the case, Swedish Customs can use the public key of the company and the linked identification data in the certificate for reliable identification of the company that produced the electronic document. This enables non-repudiation for data interchange where this is required. In the same way, the company can verify electronic documents sent from Customs by verifying Customs' signature.

A signature certificate used for data interchange between a company and Swedish Customs is not linked to an individual person. The signature certificate is only linked to the company and is thus an organisation-oriented certificate.

## **2.5 Certificate Authority (CA)**

Initially, Swedish Customs will be the certificate authority (CA) of the PKI-based security concept. One reason for this is that currently, the market cannot meet the needs to provide certificates to all companies with required functionality. The certificates provided by Swedish Customs are only intended for the signing of electronic documents in the data interchange with Customs.

Version 2.0 EN 2011-06-23 Sid 13 (40)

As mentioned in Section 2.4 above, an important task for the certificate authority is to link the public key of the company to the company name and other identification data and to lock this information with a signature.

To archive reliability, the certificate authority must also ensure that the information in the certificate is correct. In the Swedish Customs PKI-based security concept for EDI, the company provides the certificate authority with this information. However, the certificate authority must ensure that the information can be traced to an authorised person (authorised signatory) and that it reaches the certificate authority unaltered together with information on the public key of the company.

## **3 Appointing a contact person for signature certificates**

A company intending to use the PKI-based security concept needs access to signature certificates to sign electronic documents before sending them to Customs. By notifying Swedish Customs, the company can appoint one or more contact persons within the company and authorise them to order and administer signature certificates. The ordering of signature certificates is covered by Section 4.

To obtain a signature certificate, the company must be authorised to submit certain types of electronic information to Customs, or apply for such authorisation.

A notification form is available for download from the website of Swedish Customs. The notification shall include information on the contact persons authorised to order and administer signature certificates. You can also use the form to add new contact persons or remove previously reported contact persons.

The form shall be signed by an authorised signatory or a person to whom the signing authority has been delegated. Customs may verify the information against the registers of the Swedish Companies Registration Office or equivalent foreign registers, or by other means ensure that the signatory is entitled to sign on behalf of the company.

After having handled the application, Swedish Customs sends an acknowledgement receipt to the company, confirming that the notification has been received and handled.

## **4 Order, delivery and blocking of signature certificates**

The certificates provided by Swedish Customs are only intended for the signing of electronic documents in the data interchange with Customs.

The signature certificate is valid for a limited period of time. It is the responsibility of the company to order a new certificate in good time before a certificate expires. Overlapping periods of validity is permitted and recommended. The procedure described below is applicable both to initial orders of certificates and to renewals.

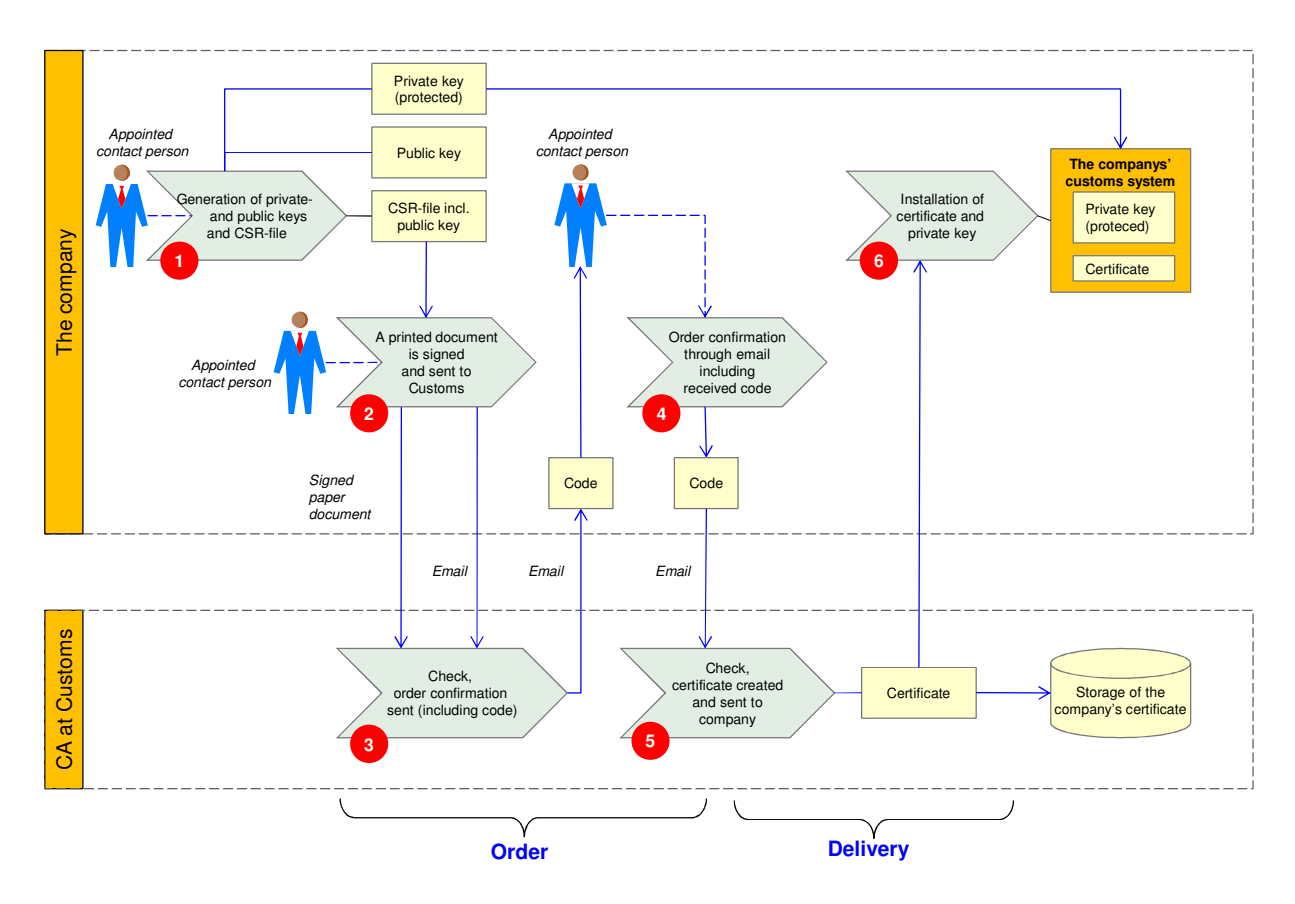

## **4.1 Order and delivery**

#### Step 1

The appointed contact person at the company generates a key pair, a private and a public key, using appropriate software. The private key must be handled in accordance with the security requirements listed in Section 5.

In connection with the generation of the keys, a CSR (Certificate Signing Request) file is also generated. This file includes the public key and other necessary data.

#### Step 2

The contact person at the company shall copy the entire plain text from the CSR file into an email message and send it to edi.certifikat@tullverket.se. Company name and EORI number shall be specified in the email subject line.

The content of the CSR file in plain text shall be copied into a document with the title "Ordering of signature certificate" and the company name and EORI-number shall be specified. A printout of the document shall be signed by the contact person (including name spelled out) and sent by postal mail to:

Swedish Customs, IT department EDI Certificate Aurorum 3 SE-977 75 Luleå **SWEDEN** 

The signed letter is necessary to legally associate the contact person to the issued signature certificate.

#### Step 3

Swedish Customs checks the order against previous notification of the use of signature certificates. The receipt of the order is confirmed via email to the contact person by use of the email address previously provided in the notification. In the receipt message Swedish Customs provides a code that the company shall use to confirm the order.

#### Step 4

The company contact person referred to in the order, confirms the order in an email by including the code received from Customs.

#### Step 5

When Swedish Customs has received an accurate order confirmation from the company contact person, Customs issues and signs an X.509 certificate valid 14 months from the time it is issued, based on the information received in the CSR file. The certificate is stored at the CA at Swedish Customs and sent by email to the company contact person by use of the email address provided in the notification.

#### Step 6

The company installs the received certificate and their private key using a process that meets the requirements listed in Section 5.

Version 2.0 EN 2011-06-23 Sid 17 (40)

### **4.2 Creating a CSR file**

 $\overline{a}$ 

When placing an order for a signature certificate, as described in the previous section, the company shall provide Swedish Customs with correct identification information through a "Certificate Signing Request" stored in a CSR file. The creation of a CSR file follows common standard (RFC 2986) and is implemented in development tools for various computing environments such as Windows, Java etc. Based on the CSR file, Customs issues the signature certificate to the company. The signature certificate is stored at Swedish Customs and sent to the company.

When creating the CSR file, the company also generates their public and private keys. The signature keys must be generated in a way that protects the private signature key against unauthorised access (see Section 5).

The customs management system at the company should provide a user-friendly interface for creating and sending CSR files to enable the contact person to handle this task without having deep technological knowledge.

The CSR file shall contain the following information regarding the identity of the company (subject):

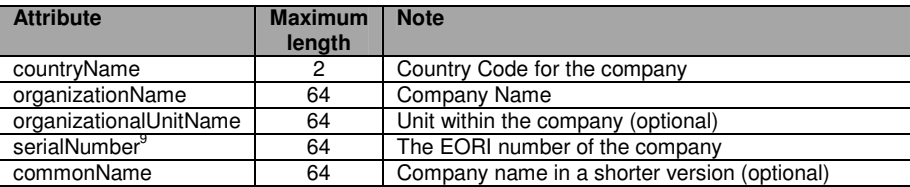

In addition to these data, the public key of the company is included. See Appendix A and B for further information and some examples.

 $9<sup>9</sup>$  Note that the 'serialNumber' in the table above does not refer to the certificate's serial number but is a part of the description of the organization for which the certificate is issued (the subject). See RFC 5280, Section 4.1.2.4, for further description of 'serialNumber'. In specification X.520 is 'serialNumber' defined by object identifier 2.5.4.5 and is of type "Printable String" (unlike the certificate's serial number which is of type "Integer").

### **4.3 Revocation**

The signature certificates can be revoked.

#### **4.3.1 Revocation initiated by the company**

Should the company know or suspect that someone who is not an authorised user has access to the company's private key, a revocation of the certificate must be requested without delay.

A revocation request can be made by

- email
- fax
- telephone
- letter

Contact information to Swedish Customs can be found on our website www.tullverket.se. Before a certificate is revoked, Customs contacts the company to verify the revocation request.

#### **4.3.2 Revocation initiated by Swedish Customs**

Swedish Customs has the right to revoke a certificate issued by Customs to a company.

The motive for revocation may be e.g. suspected inaccuracies or the fact that other authorisations, mandatory for electronic data interchange, is withdrawn.

#### **4.3.3 Publication of revoked certificates**

Swedish Customs will publish lists of revoked certificates issued by Swedish Customs. The lists will include both certificates issued to Customs and to companies.

Version 2.0 EN 2011-06-23 Sid 19 (40)

## **5 Requirements on the company's customs management system**

The company shall use an implementation of the PKI-based security concept for their customs management system to ensure a high level of total security. This includes i.a. that the system shall meet the requirements listed below. The requirements are applicable to the submission of information to Customs as well as the reception of information from Customs.

The requirements set out for the customs management system vary according to the category of the documents submitted. In the boxes below, the symbols  $\bullet$  (Category 1) and  $\bullet$ (Category 2) are used to indicate to which category/categories the specific requirement applies. The categories are defined in Section 1.5.

## **5.1 Management of signature key**

De signature of the electronic document is the basis for document security as well as for a reliable identification of the company.

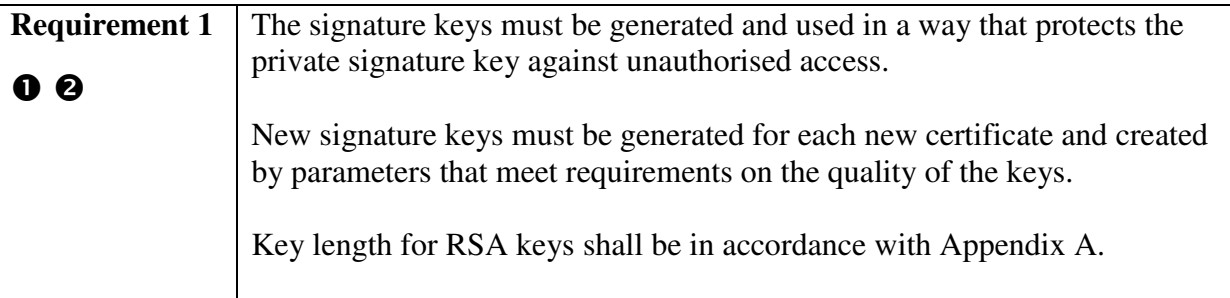

## **5.2 User identification and access control**

As long as the Customs' requirements are met, the company can choose their own secure solution for identification of users approving data to be signed. Identification is a prerequisite for access control as well as for the possibility to trace the user at a later stage.

#### *Identification*

 $\overline{a}$ 

| <b>Requirement 2</b> | A user approving data must be identified in the company's customs<br>management system with a high level of security, which requires at least<br>a two-factor solution <sup>10</sup> |
|----------------------|----------------------------------------------------------------------------------------------------|
|                      |                                                                                                    |

 $10$  Factors to choose between are: Something you know (e.g. a password), something you own (e.g. a card or a security token), something you are (e.g. a fingerprint). "Something you own" refers to something which is difficult to copy and that only the user disposes and carries with him. Magnetic cards, IP addresses and reproducible list of one-time password does not meet this requirement. A two-factor solution means that you choose two different factors.

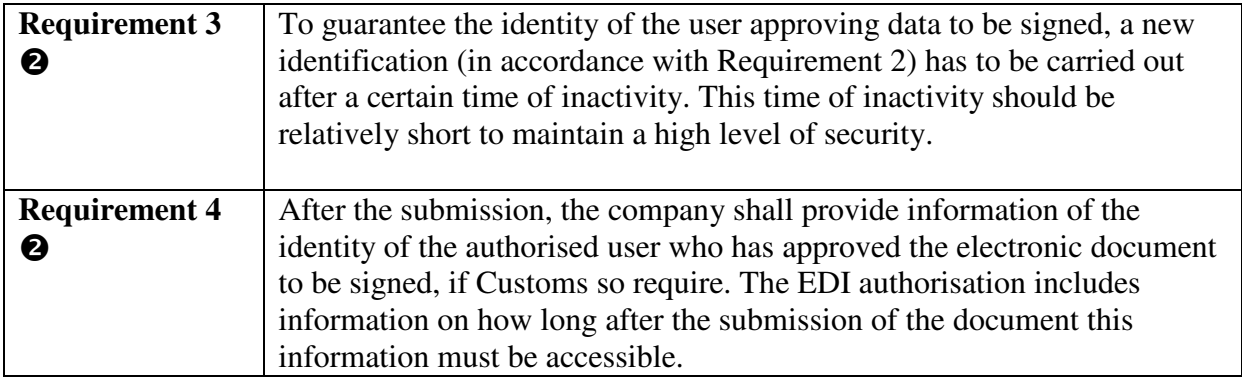

#### *Access control*

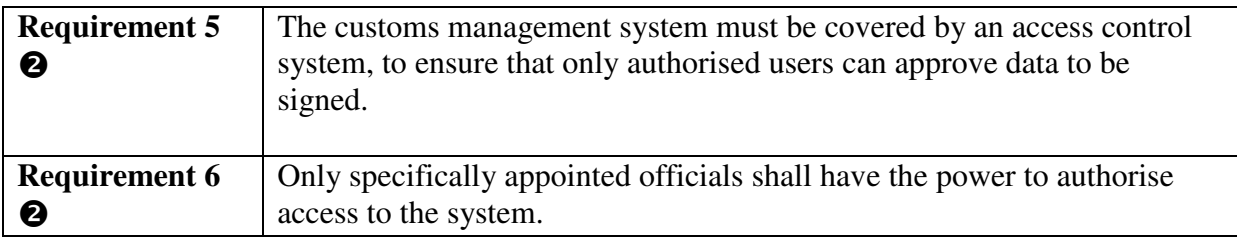

## **5.3 Approving and signing the data interchange**

Prior to the submission to Customs, the user approves the data in the electronic document. As a result of the approval, a signature should be added to the transaction, locking the information and enabling the recipient to securely identify the sender. The document can either be signed directly when the data is approved or at a later stage.

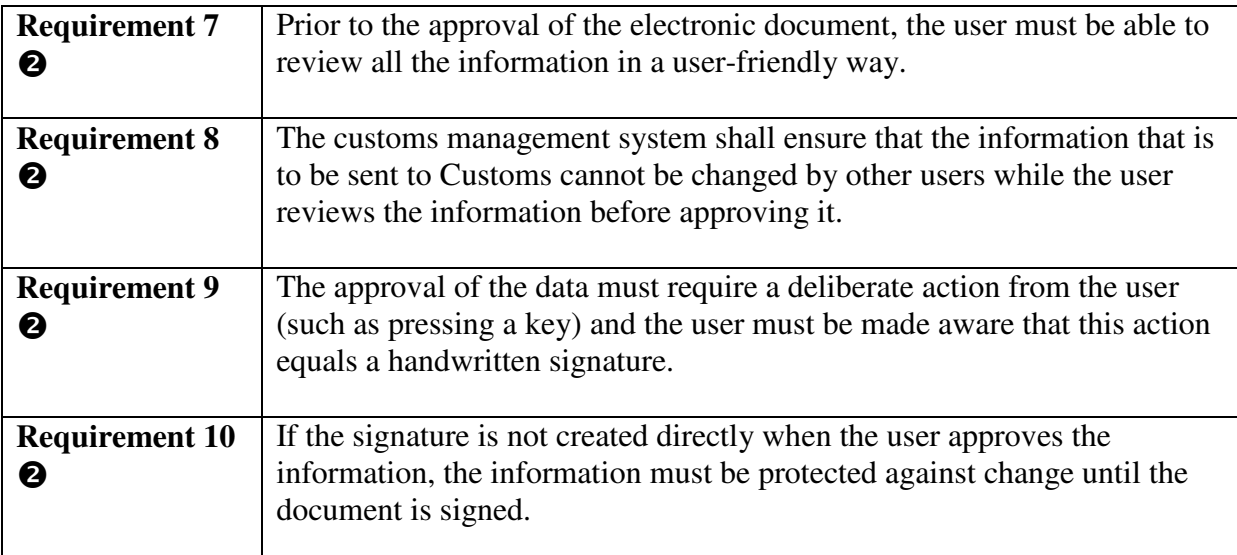

Version 2.0 EN 2011-06-23 Sid 21 (40)

## **5.4 Signature verification at reception**

Generally, all electronic documents from Swedish Customs contain a signature. At the reception of these documents, the company must verify this signature.

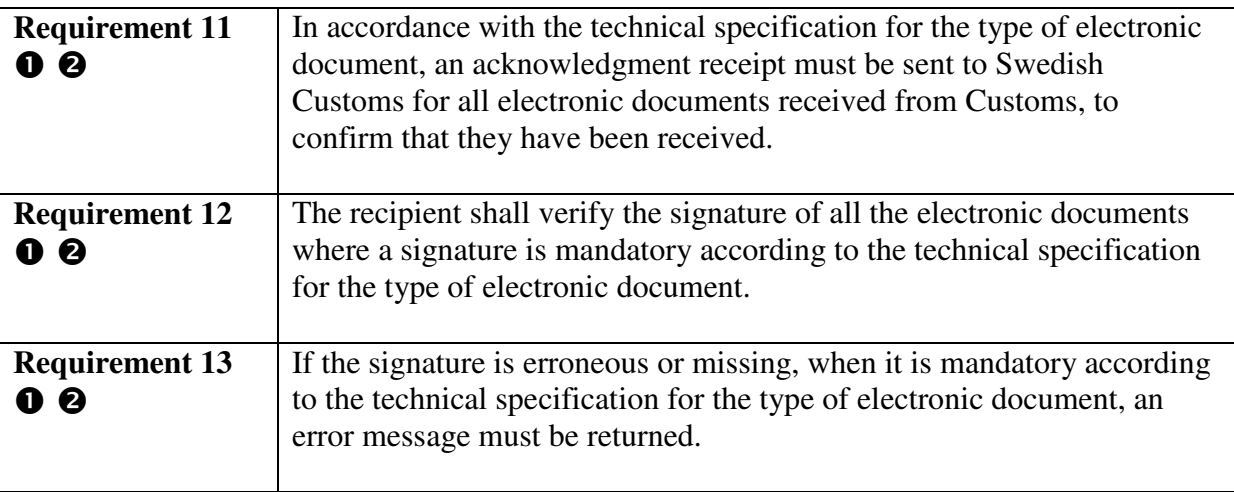

## **6 Security implementation for the EDIFACT format**

For the EDIFACT format, the AUTACK message is used to package signature-related information.

The *SCTS-SC* technical specification, which is available at Swedish Customs website, describes more in detail how the signature-related information is handled and stored in the AUTACK message.

Since the security concept is based on commonly supported standard security algorithms, all computer environments generally offer good support for implementation of electronic signatures. However, the implementation can differ between different development tools.

## **6.1 The Signing Process**

#### **6.1.1 Creating a signature for an electronic document (to Swedish Customs)**

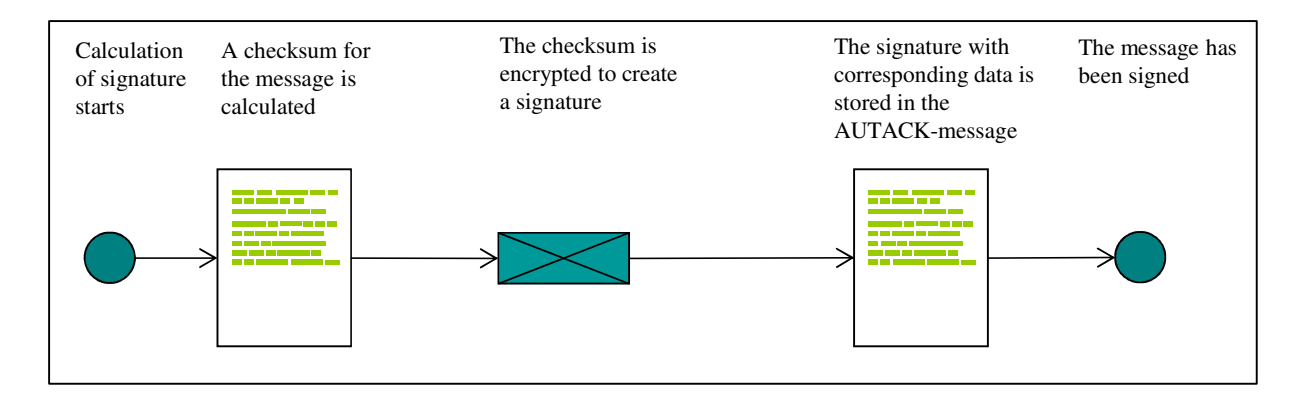

Before the signature process starts, the electronic document must be converted into an EDIFACT message.

The EDIFACT interchange consists of EDIFACT messages for the electronic documents included and an AUTACK message for the security information.

Firstly, a checksum is calculated based on the EDIFACT representation of the electronic document. The checksum is calculated for the whole message including all information, i.e. also EDIFACT control data like separator characters and segment name, by use of an algorithm in accordance with Section 6.2, see also the SCTS-SC technical specification that can be found on the website of Swedish Customs.

Next step is encryption of the checksum<sup>11</sup> through an algorithm for electronic signatures in accordance with Section 6.2. This encryption is performed by use of the company's current

 $\overline{a}$ 

 $11$  Before encryption the checksum is complemented, see Section 6.2

signature key (private key) linked to the signature certificate. The encrypted checksum is the signature of the electronic document.

In order for the recipient to uniquely identify the certificate used, a reference shall be stored in the AUTACK message, with the certificate serial number (*serialNumber*) and a reference to the certificate authority (*authorityKeyIdentifier[keyIdentifier]*), see Appendix A.

The *serialNumber* and the *authorityKeyIdentifier[keyIdentifier]* of the certificate shall be stored in Base64 format in the *certificate reference* and *key name* data elements of the AUTACK message, see Appendix C.

#### **6.1.2 Verifying a signature for an electronic document (from Swedish Customs)**

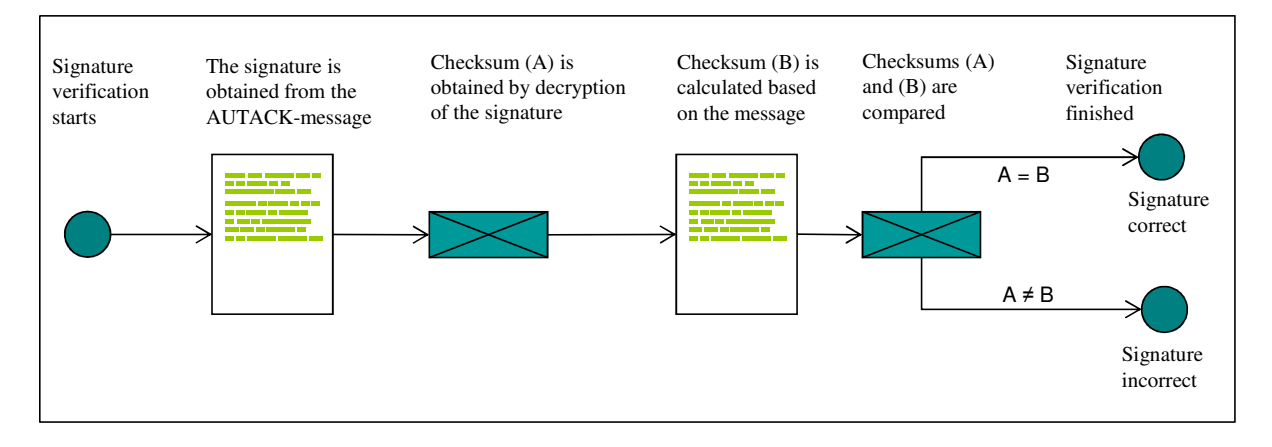

The EDIFACT interchange consists of EDIFACT messages for the electronic documents included and an AUTACK message for the security information.

The public key of the sender is obtained from the sender's (Swedish Customs') certificate. The certificate is published by Swedish Customs, but is not included in the EDIFACT transmission. More than one certificate can be valid at the same time, for example in connection with replacement of a certificate. To determine which certificate has been used, the data elements *key name* and *certificate reference* from the AUTACK message must be used, see the SCTS-SC technical specification.

The electronic signature is obtained from the AUTACK message. Through the public key of the sender and the algorithm for electronic signatures in accordance with Section 6.2, the signature received is decrypted and the checksum $^{12}$  is obtained (checksum A in the figure). A new checksum<sup>13</sup> is calculated for the received EDIFACT message (checksum B in the figure). The calculation is made in the same way as when a message is signed. After that, the

 $\overline{a}$ 

 $12$  The complemented checksum, see Section 6.2

<sup>&</sup>lt;sup>13</sup> Checksum is complemented according to Section 6.2 before comparison is made

checksums A and B are compared and they should be identical to confirm that the signature is correct. The signature verification also includes generally recognised checks that the certificate is correct, i.e. check against lists of revoked certificates, check of the period of validity, check of root certificate including certificate chains, etc.

If the signature is incorrect, an error message is sent to Swedish Customs in accordance with current regulation.

## **6.2 Algorithms for checksum and electronic signature**

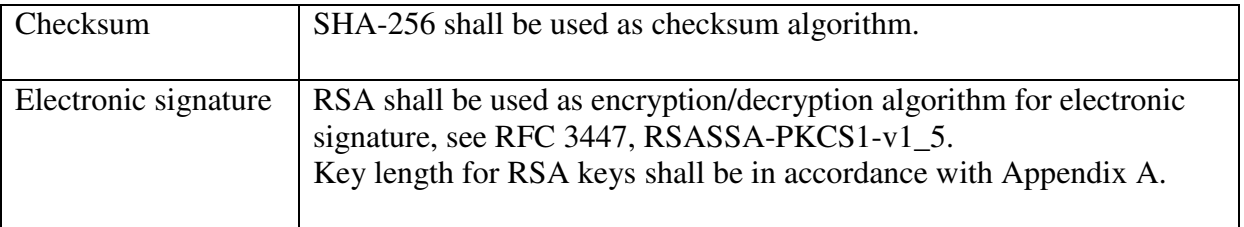

Before the checksum is encrypted, it is supplemented with data on checksum algorithm and padding bytes to achieve the same length as the encryption key. *Note that this functionality usually is included in the standard software functions used for signing.*

### **6.3 Important to remember when using binary numbers**

#### **Storage in the data element 'Key name' in AUTACK**

The certificate field *authorityKeyIdentifier[keyIdentifier],* containing verification data used to identify the issuer certificate of the certificate authority (Swedish Customs), is stored in the data element *key name* in AUTACK*,* see Appendix A and the SCTS-SC technical specification. Before the data is stored, it has to be Base64 encoded, see Appendix C.

#### **Storage in the data element 'Certificate reference' in AUTACK**

The certificate field *serialNumber,* containing the certificate serial number, is stored in the data element *certificate reference* in AUTACK, see Appendix A and the SCTS-SC technical specification. Before the data is stored, it has to be Base64 encoded, see Appendix C.

#### **Storage in the data element 'Validation value' in AUTACK**

The calculated checksum and the electronic signature are stored in the data element *validation value* in AUTACK, see Appendix A and the SCTS-SC technical specification. Before the data is stored, the values have to be converted into hexadecimal code, see Appendix C.

#### **Byte order in API calls of security functions**

When making the technical implementation of the security concept, it is important to pay attention to the fact that different computer environments (Windows, Java etc.), may require different byte order for binary numbers in API calls of security functions (big endian or little endian).

## **7 Appendix A: Certificates – a technical description**

#### **7.1 Certificate Hierarchy**

Swedish Customs PKI-based security concept for EDI has a certificate hierarchy of three levels.

On the lowest level is the signature certificates used for secure electronic data interchange (EDI) by companies and Swedish Customs. These signature certificates are signed by intermediate CA certificates.

On the intermediate level there are intermediate CA certificates with a maximum period of validity of 10 years, signed by the root certificate. Two types of intermediate CA certificates are used, one for signing company's signature certificates and the other for signing Swedish Customs own signature certificates.

At the top level is Swedish Customs root certificate with a maximum period of validity of 20 years, used only for the issuing of intermediate CA certificates.

Root- and intermediate CA certificates are published on www.tullverket.se.

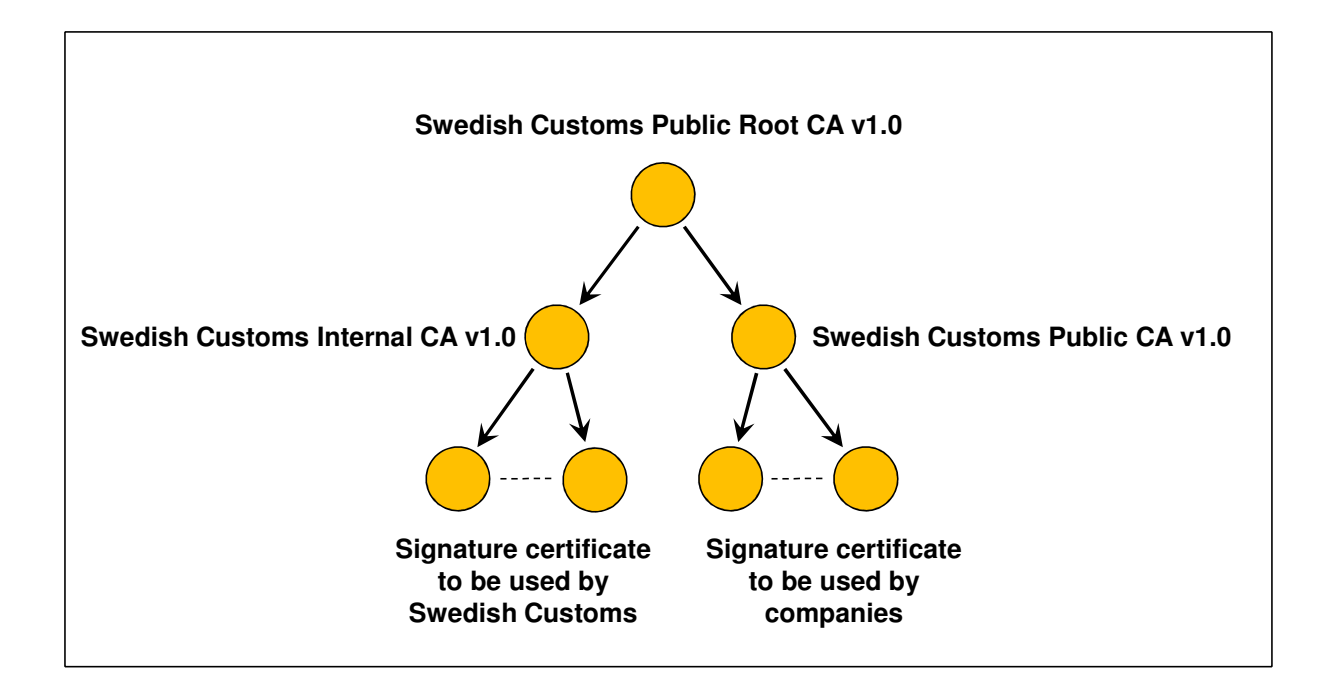

## **7.2 Root certificate**

#### **Key length and validity period**

RSA-key with a length of 2048 bits. Period of validity: 20 years.

#### **Certificate fields**

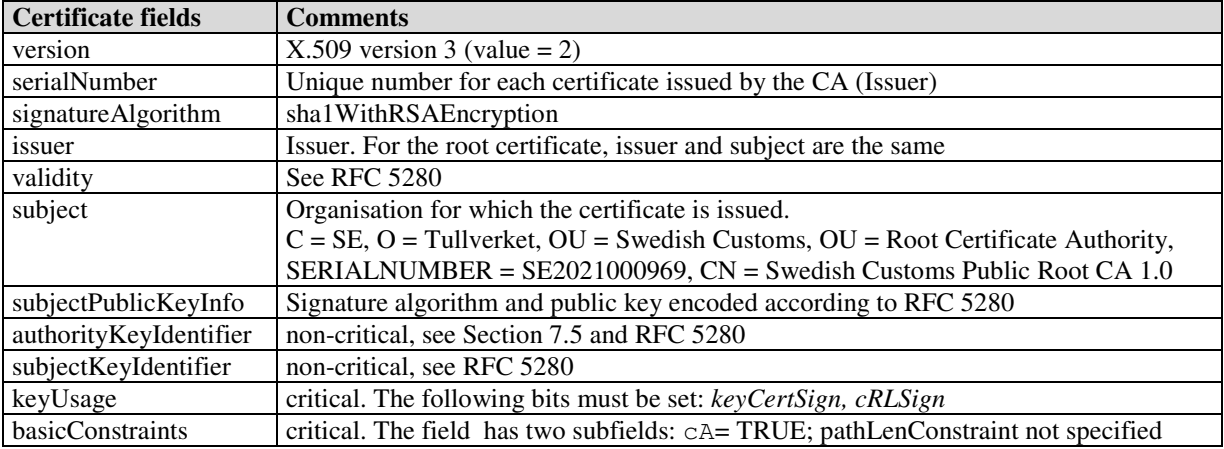

## **7.3 CA certificate**

#### **Key length and validity period**

RSA-key with a length of 2048 bits. Period of validity: 10 years.

#### **Certificate fields**

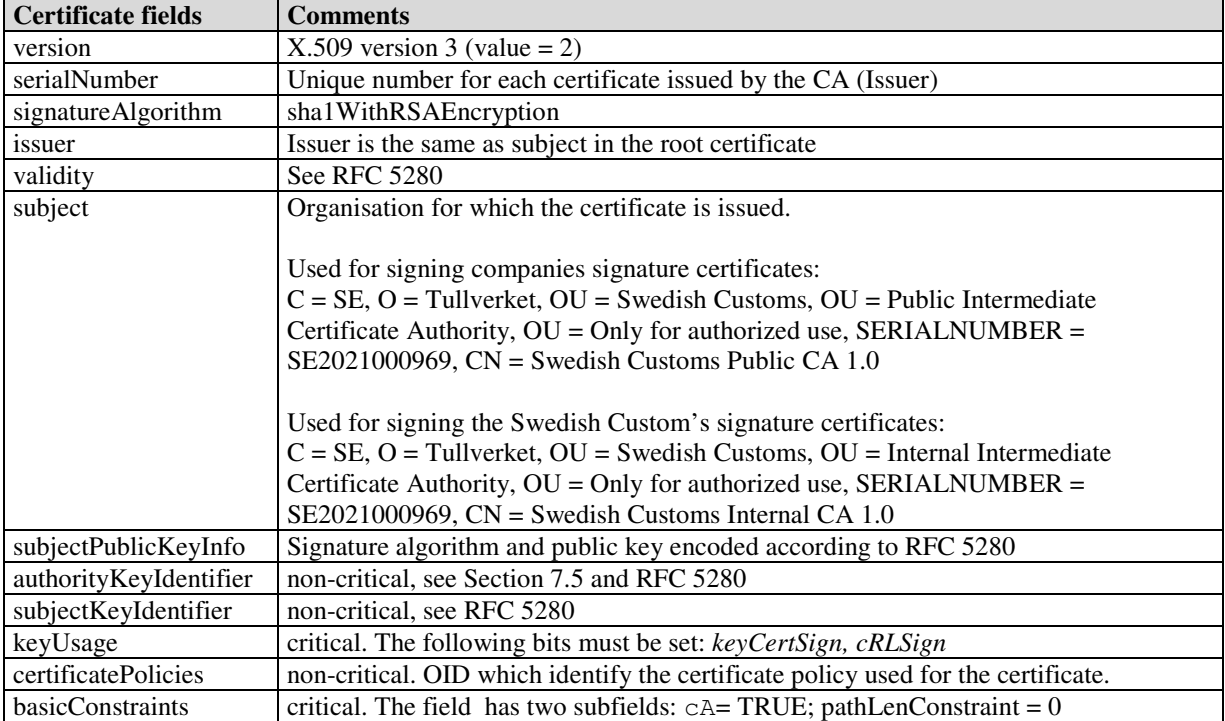

## **7.4 Signature certificate**

#### **Key length and validity period**

RSA-key with a length of 2048 bits. Period of validity: 14 month.

#### **Certificate fields**

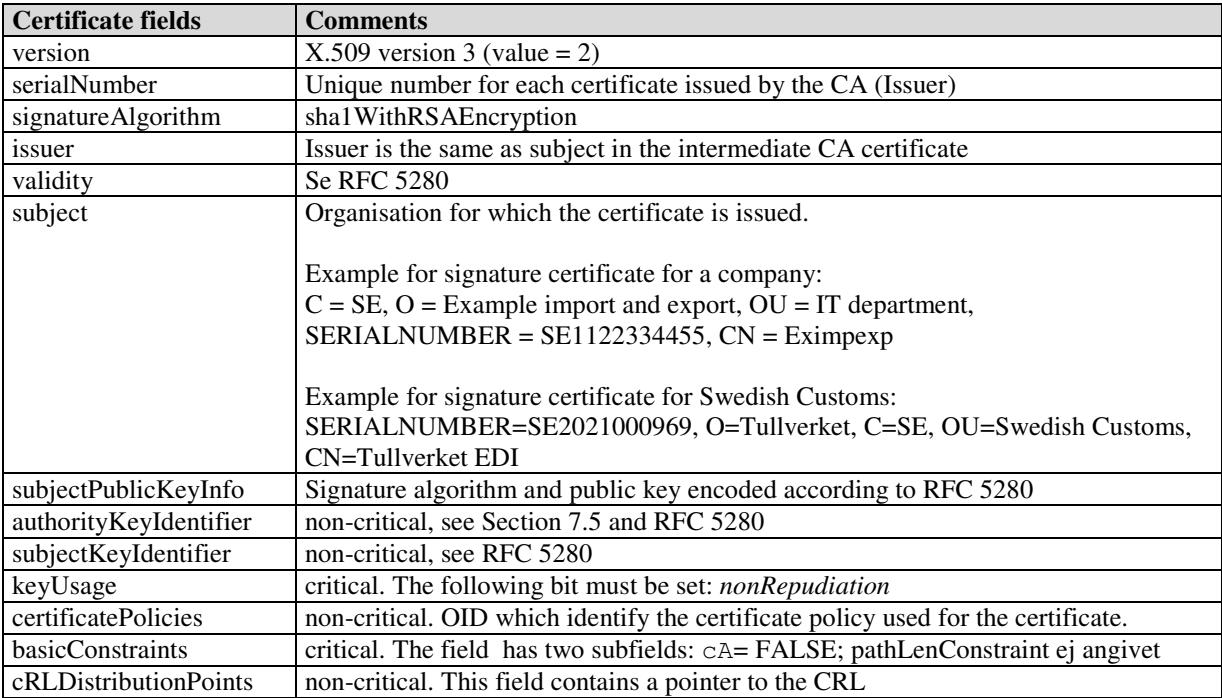

## **7.5 authorityKeyIdentifier**

One step in the control of a document's signature is to verify that the certificate used to create the signature is correct. This also includes validation of the certification path above the signature certificate up to the root certificate.

The certificate field *authorityKeyIdentifier* is used to uniquely identify the parent certificate used to sign a certificate. This field is divided into the following subfields (see RFC 5280):

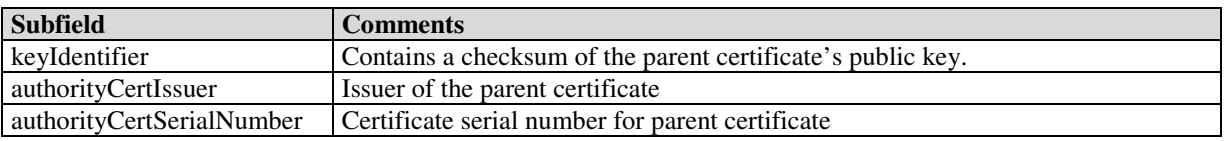

The subfield *keyIdentifier* is used for signature certificates issued by Swedish Customs.

To verify the signature, the recipient must have access to the sender's signature certificate. In the Swedish Customs' implementation of the EDIFACT format, no signature certificate is included in the AUTACK message (see Section 6) but must be downloaded. However, the AUTACK message includes certificate serial number, *serialNumber*, and reference to the CA, *authorityKeyIdentifier [keyIdentifier].* The fields *serialNumber* and *authorityKeyIdentifier [keyIdentifier]* uniquely identify the certificate used to sign the document which is necessarily to select the correct certificate.

Root certificate, intermediate CA certificates and Customs' signature certificate can be downloaded from Swedish Customs' website, www.tullverket.se.

## **8 Appendix B: CSR file – description and examples**

The purpose of the examples below is to show some different ways to create a CSR. The section is at a relatively deep technical level and is therefore primarily targeted at technical professionals who will implement the management of CSR files in its system. *Information in the section should be seen as guidance and not as precise instructions for the implementation.* 

In the examples the following company information are used:

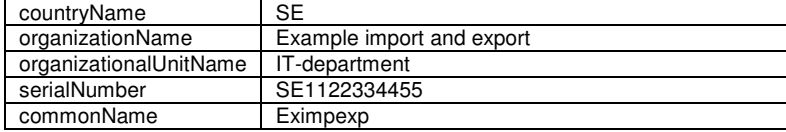

The CSR is a text file. The following is an example, created from the information above:

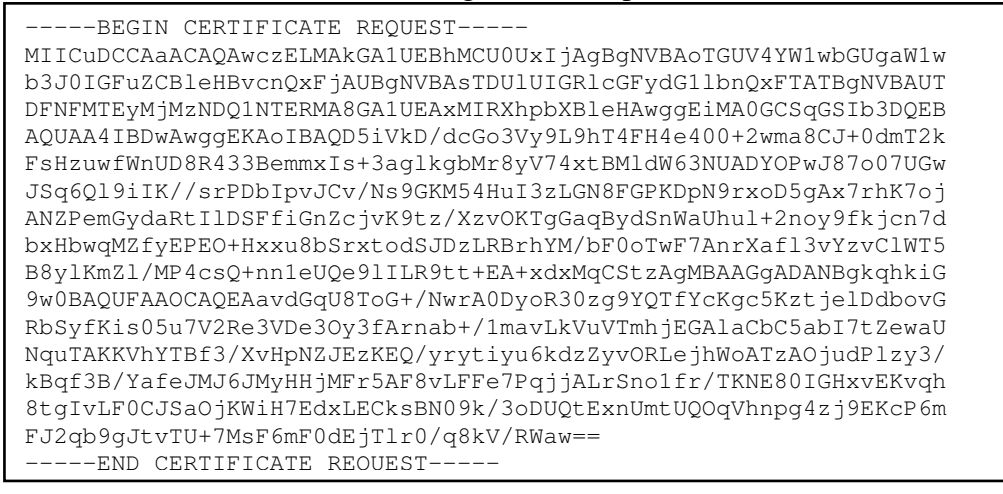

The contact person at the company shall copy the entire plain text from the CSR file into an email message and send it to edi.certifikat@tullverket.se. Name and EORI number shall be specified in the email subject line.

The content of the CSR file in plain text shall be copied into a document with the title "Ordering of signature certificates" and the company name and EORI-number shall be specified. A printout of the document shall be signed by the contact person (including name spelled out) and sent by postal mail to:

Swedish Customs, IT department EDI Certificate Aurorum 3 SE-977 75 Luleå SWEDEN

The signed letter is necessary to legally associate the contact person to the issued signature certificate.

#### **8.1 OpenSSL**

OpenSSL is available for many different computing environments and is open source. Documentation of OpenSLL can be downloaded from www.openssl.org.

Command line request to create a CSR:

```
openssl req -newkey rsa:2048 -keyout example.key -out example.csr 
-subj "/countryName=SE/organizationName=Example import and export 
/organizationalUnitName=IT department/serialNumber=SE1122334455/ 
commonName=Eximpexp"
```
When you run this command you will be asked to enter a password to protect the private key. In the command example above, the CSR is stored in the file *example.csr* and the private key in *example.key*.

OpenSSL can also be used to display the contents of a CSR:

```
openssl req -text -noout -in example.csr
```
Note that this presentation has limitations that make it hard to detect some errors in the subject field of the certificate.

Another utility in the openssl package is *asn1parse,* which can be used to show in detail the contents of the CSR. Through this, errors can be detected that are not detected via *req*.

openssl asn1parse -in example.csr.

Via "asn1parse" it is possible to check that the *serialNumber* is a separate object, see *OBJECT* in the example below.

The file *exemple.csr* is a correct CSR while the CSR *incorrect.csr* contains errors. The program *req* will however present the same content of *subject* for both these files. When *asn1parse* is used, the error in *incorrect.csr* can be identified, see below.

Output based on a correct CSR:

```
openssl asn1parse -in example.csr 
   0: d=0 hl=4 l= 696 cons: SEQUENCE
    4:d=1 hl=4 l= 416 cons: SEQUENCE 
   8:d=2 hl=2 l= 1 prim: INTEGER :00
   11:d=2 hl=2 l= 115 cons: SEQUENCE 
  13: d=3 hl=2 l= 11 cons: SET<br>15: d=4 hl=2 l= 9 cons: SEQ
                  9 cons: SEQUENCE
 17:d=5 hl=2 l= 3 prim: OBJECT :countryName 
 22:d=5 hl=2 l= 2 prim: PRINTABLESTRING :SE 
   26:d=3 hl=2 l= 34 cons: SET 
  28: d=4 hl=2 l= 32 cons: SEQUENCE<br>30:d=5 hl=2 l= 3 prim: OBJECT
 30:d=5 hl=2 l= 3 prim: OBJECT :organizationName 
 35:d=5 hl=2 l= 25 prim: PRINTABLESTRING :Example import and export 
 62:d=3 hl=2 l= 22 cons: SET 
 64:d=4 hl=2 l= 20 cons: SEQUENCE 
 66:d=5 hl=2 l= 3 prim: OBJECT :organizationalUnitName 
 71:d=5 hl=2 l= 13 prim: PRINTABLESTRING :IT department 
 86:d=3 hl=2 l= 21 cons: SET 
 88:d=4 hl=2 l= 19 cons: SEQUENCE 
90:d=5 hl=2 l= 3 prim: OBJECT :serialNumber
 95:d=5 hl=2 l= 12 prim: PRINTABLESTRING :SE1122334455 
 109:d=3 hl=2 l= 17 cons: SET 
 111:d=4 hl=2 l= 15 cons: SEQUENCE 
 113:d=5 hl=2 l= 3 prim: OBJECT :commonName
  118:d=5 hl=2 l= 8 prim: PRINTABLESTRING :Eximpexp 
  128:d=2 hl=4 l= 290 cons: SEQUENCE 
  132:d=3 hl=2 l= 13 cons: SEQUENCE 
 134:d=4 hl=2 l= 9 prim: OBJECT :rsaEncryption
  145:d=4 hl=2 l= 0 prim: NULL 
  147:d=3 hl=4 l= 271 prim: BIT STRING 
  422:d=2 hl=2 l= 0 cons: cont [ 0 ] 
  424:d=1 hl=2 l= 13 cons: SEQUENCE 
  426:d=2 hl=2 l= 9 prim: OBJECT :sha1WithRSAEncryption 
  437:d=2 hl=2 l= 0 prim: NULL 
  439:d=1 hl=4 l= 257 prim: BIT STRING
```
#### Output based on an erroneous CSR:

#### **openssl asn1parse -in incorrect.csr**

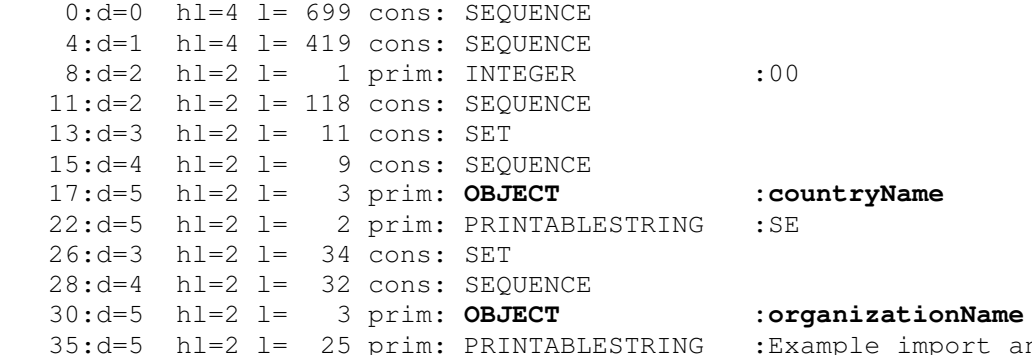

port and export

## Sid 34 (40) Version 2.0 EN 2011-06-23

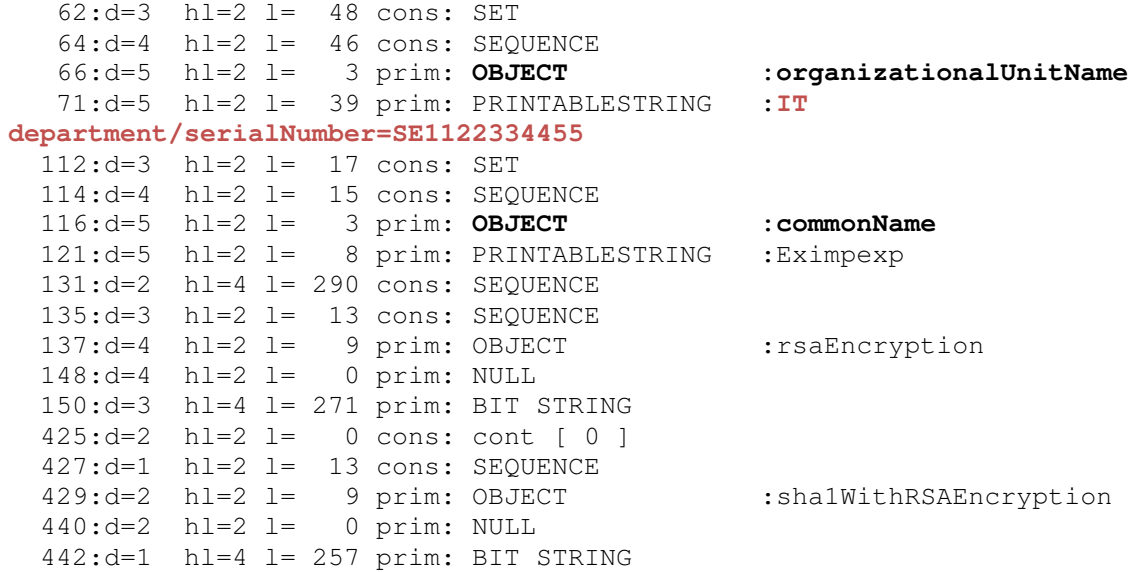

#### **8.2 Windows certreq**

In a Windows environment, the program *certreq* can be used to create a CSR. Documentation can be found at http://technet.microsoft.com/en-us/library/cc725793(WS.10).aspx for Windows Server 2008 and at http://technet.microsoft.com/en-us/library/cc736326(WS.10).aspx for Windows Server 2003.

Create the configuration file (policy file) *example.inf* with contents as the following example:

[NewRequest] KeyLength=2048 RequestType=PKCS10 Subject="C=SE, O=Example import and export, OU=IT department, serialNumber=SE1122334455, CN=Eximpexp" Exportable = TRUE ; TRUE = Private key is exportable SMIME = FALSE

Then run the following command to create a key pair and a CSR:

```
certreq -New example.inf example.csr
```
See also http://technet.microsoft.com/en-us/library/cc736326(WS.10).aspx for a description of *certreq* and its configuration file.

The command *certutil* can be used to check the CSR:

certutil -dump example.csr

Example of results from *certutil*:

```
PKCS10 Certificate Request: 
Version: 1 
Subject: 
     C=SE 
     O=Example import and export 
     OU=IT department 
     SERIALNUMBER=SE1122334455 
     CN=Eximpexp 
Public Key Algorithm: 
     Algorithm ObjectId: 1.2.840.113549.1.1.1 RSA 
     Algorithm Parameters: 
     05 00 
Public Key Length: 2048 bits 
Public Key: UnusedBits = 0 
     0000 30 82 01 0a 02 82 01 01 00 f5 36 cf c3 e4 a9 27 
     0010 91 5b 4c 72 a4 45 81 39 ac 9c da f8 b4 93 af 6c
```
#### **8.3 Java**

Java *keytool* is available for many different computing environments. Documentation of Java *keytool* can be downloaded from: http://download.oracle.com/javase/6/docs/technotes/tools/index.html#security

Run the following command to create a key pair:

```
keytool -genkeypair -alias SE1122334455 -keyalg RSA -keystore 
keystore.jks -keysize 2048 -dname "C=SE, O=Example import and export, 
OU=IT department, serialNumber=SE1122334455, CN=Eximpexp"
```
Run the following command to create a CSR:

```
keytool -certreq -alias SE1122334455 -keystore keystore.jks 
-file example.csr
```
Check of CSR can be made by e.g. *openssl req*, *openssl asn1parse* or Windows *cerutil –dump* (see 8.1 and 8.2).

## **9 Appendix C: Hexadecimal and Base64 encoding**

### **9.1 Hexadecimal encoding**

Hexadecimal encoding (also called Base16-encoding) is used to store binary data as alphanumeric characters.

The data is divided into groups of 4 bits. Each 4-bit group is converted to an alphanumeric character (0-9, A, B, C, D, E or F), representing the hexadecimal value. Each octet is thus represented by two alphanumeric characters.

In the EDIFACT encoding format, the 'Filterfunction 0505' is set to 2 to indicate that a hexadecimal filter is used for encoding.

Hexadecimal encoding is described in Section 8 of RFC 4648, "The Base16, Base32, and Base64 Data Encodings".

#### **Example**

The decimal number 31,420 corresponds to the binary 16-bit number 0111 1010 1011 1100. In hexadecimal encoding, this is represented by the four alphanumeric characters 7 A B C.

### **9.2 Base64 encoding**

Base64 encoding is used to store binary data as alphanumeric characters. The Base64 encoding results in fewer alphanumeric characters than the hexadecimal encoding and is used instead of hexadecimal encoding when compression of the data is desired to save space.

In the EDIFACT encoding format, the 'Filterfunction 0505' is set to 7 to indicate that Base64 encoding has been used.

Base 64 encoding is described in Section 4 of RFC 4648, "The Base16, Base32, and Base64 Data Encodings".

#### **Example**

Firstly, the data is divided into groups of 24 bits (3 octets). If the binary number cannot be evenly divided into 24-bit groups, additional characters (padding) have to be added at the end.

The 24-bit groups are then divided into 4 x 6 bits. Each 6-bit group is assigned a character based on the table below.

Sid 38 (40) Version 2.0 EN 2011-06-23

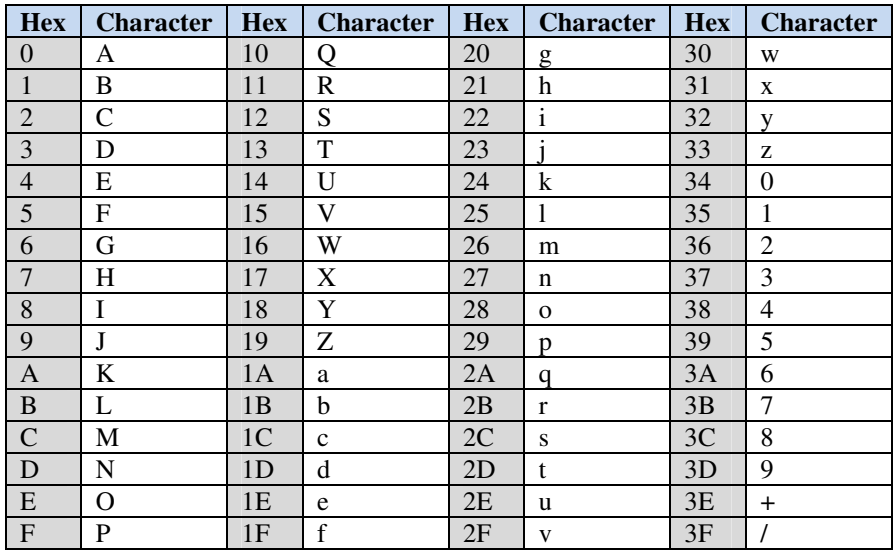

In the following example, we use a 160-bit binary number: 00:12:87:EC:A7:BD:25:20:2D:6D:2B:F5:5B:3D:1E:D7:86:07:BB:67 In the example, the colon (:) is used only to improve the readability.

#### Divided into groups of  $3*8 = 24$  bits:

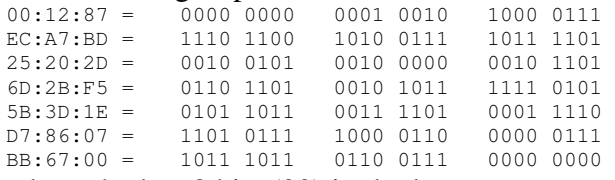

where the last 8 bits (00) in the last group are padding.

Regrouping into groups of  $4*6 = 24$  bits represented as hexadecimal numbers:

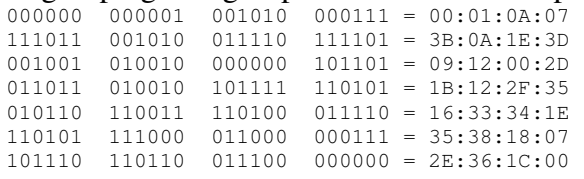

Conversion of the 6-bit hexadecimal numbers into alphanumeric characters in accordance with the table:

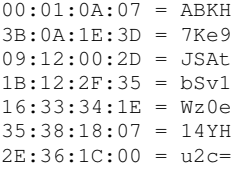

The result from the example is the following 28-character alphanumeric number: ABKH7Ke9JSAtbSv1Wz0e14YHu2c=

("=" in the end indicates that there is a padding character included).

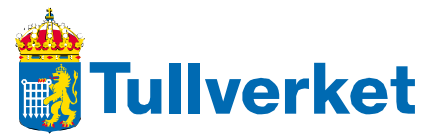

Box 12854, 112 98 Stockholm Telefon: 0771-520 520 tullverket.se